## **Tri Auto ZX2 Kurzanleitung** EndoWave Bedienung & Arbeitsablauf

Bitte lesen Sie vor dem Gebrauch des Tri Auto ZX2 die beiliegende Bedienungsanleitung.

\* Diese Verfahren gelten für die Standardeinstellungen. Wenn Sie die Standardeinstellungen ändern, überprüfen Sie vor dem Einsatz des Geräts, ob die Einstellungen Ihren Erwartungen entsprechen.

\* Benutzen Sie die Feilen mit äußerster Vorsicht und beachten Sie sämtliche Herstellerempfehlungen.

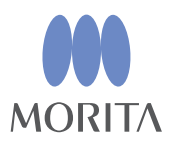

Mit dem Endodontiemotor Tri Auto ZX2 können Sie die apikale Durchgängigkeit (Präparation) herstellen, einen Gleitpfad anlegen und den Wurzelkanal aufbereiten, während Sie die EMR-Funktion (Elektronische Messung der Wurzelkanallänge) verwenden. Der Betriebsmodus, die Feilendrehzahl und der Drehmomentwert sind in jedem Speicher voreingestellt.

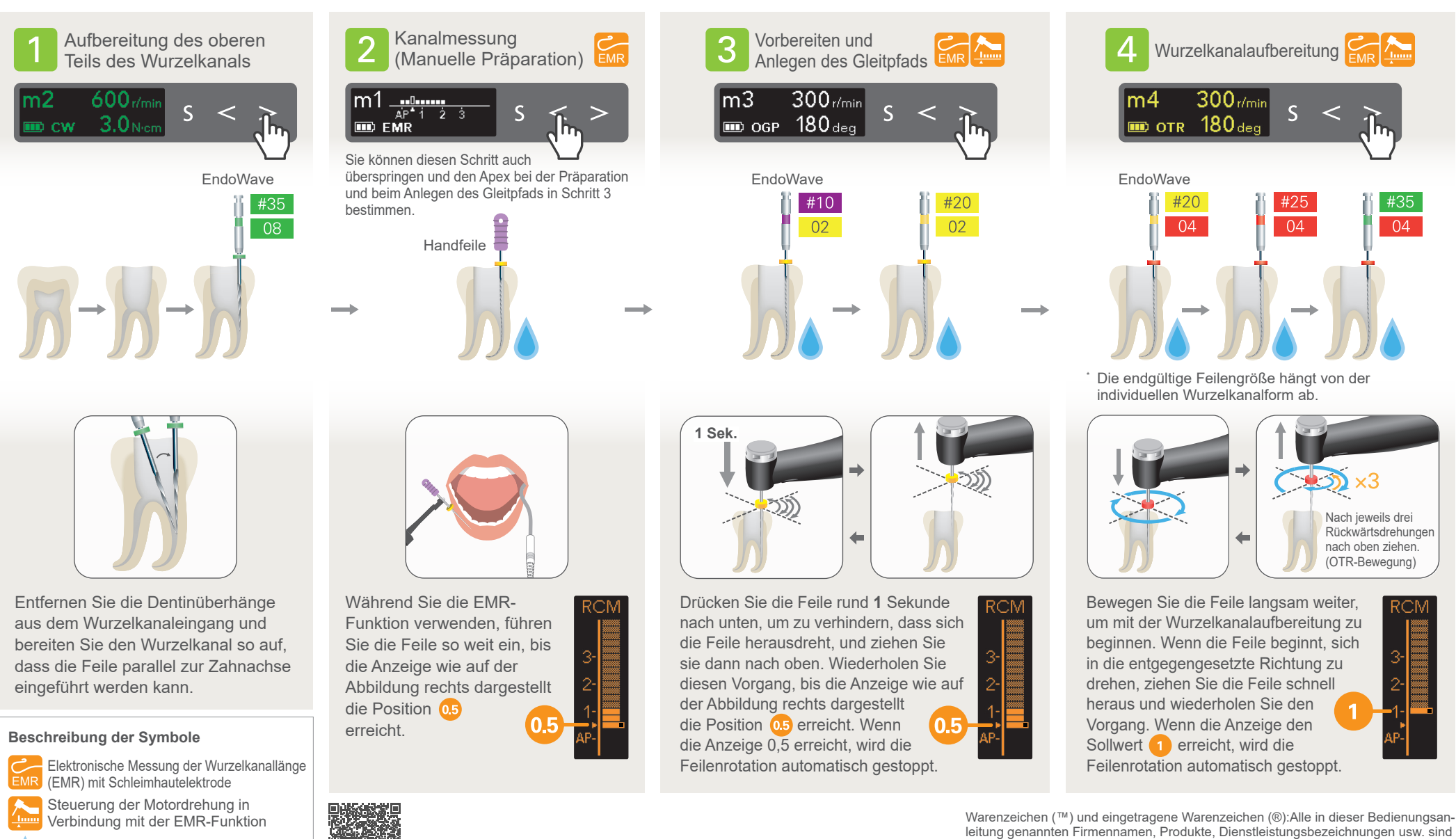

Spülen

Warenzeichen oder eingetragene Warenzeichen der jeweiligen Unternehmen. Für weitere Informationen scannen Sie bitte den nebenstehenden QR-Code.

2021 Jan. 21 Pub. No.: K316-80151-501 (DE) **J. MORITA MFG. CORP.** leitung genannten Firmennamen, Produkte, Dienstleistungsbezeichnungen usw. sind<br>Warenzeichen oder eingetragene Warenzeichen der jeweiligen Unternehmen. **EWWE**<br>2021 Jan. 21 Pub. No.: K316-80151-501 (DE) **J. MORITA MFG. CORP**